**Turbo Charge CPU Utilization in Fork/Join Using the ManagedBlocker Dr Heinz M. Kabutz Last Updated 2017-11-13** Javaspecialists.eu

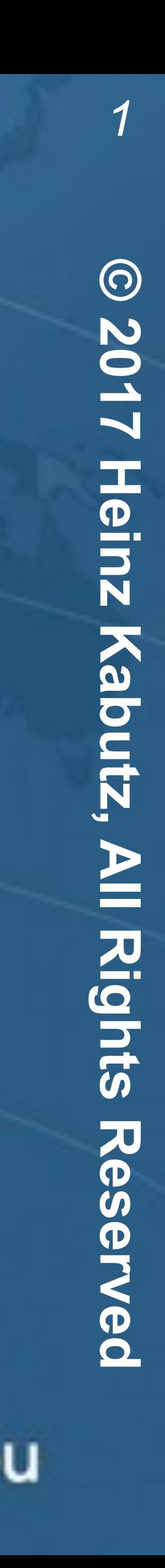

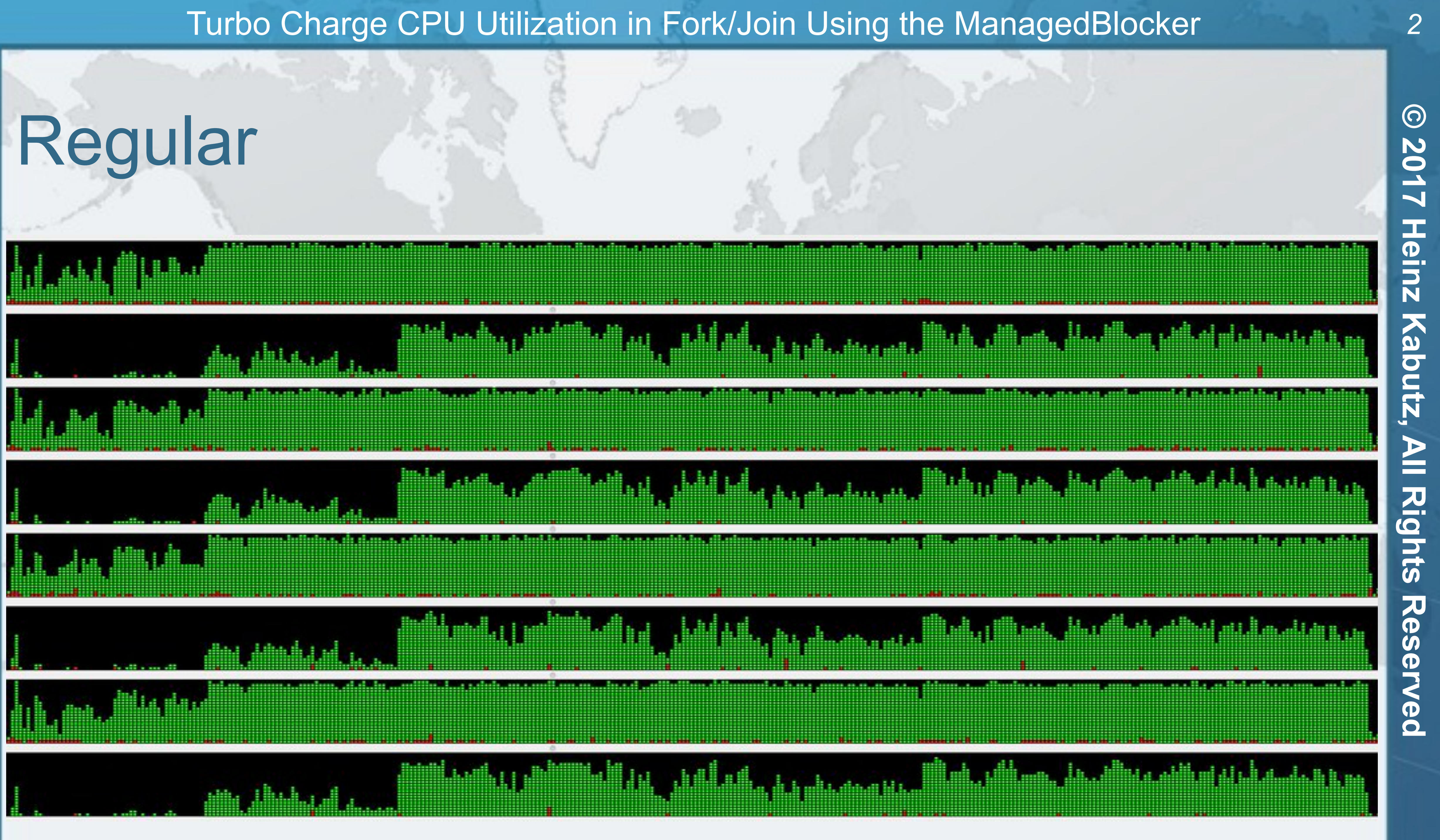

S

t

ē

Š

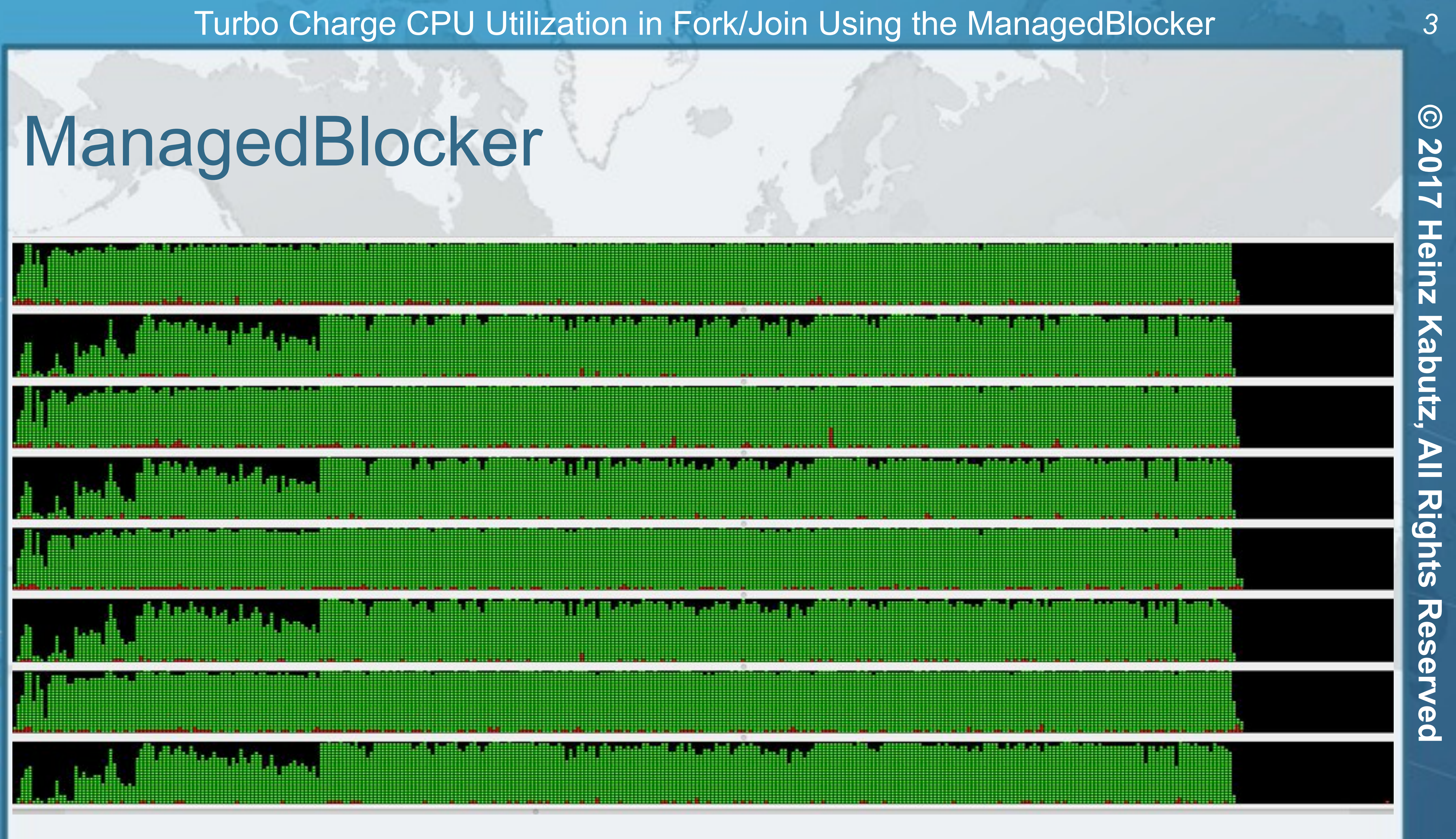

 $\overline{6}$ 

ists.

ō

乌

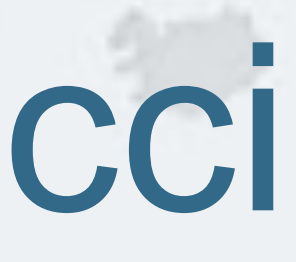

- ! **By Leonardo of Pisa** 
	- $F<sub>0</sub> = 0$
	- $F_1 = 1$
	- $F_n = F_{n-1} + F_{n-2}$
- ! **Thus the next number is equal to the sum of the two previous numbers** 
	- **• e.g. 0, 1, 1, 2, 3, 5, 8, 13, 21, …**
	-

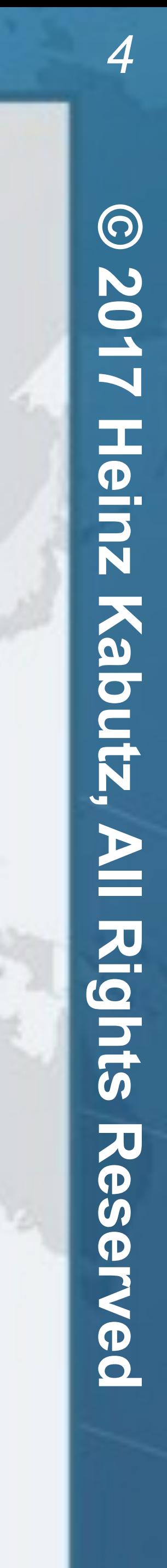

## **– The numbers get large quickly, like Australian rabbit population**

# Speeding Up Fibonacci

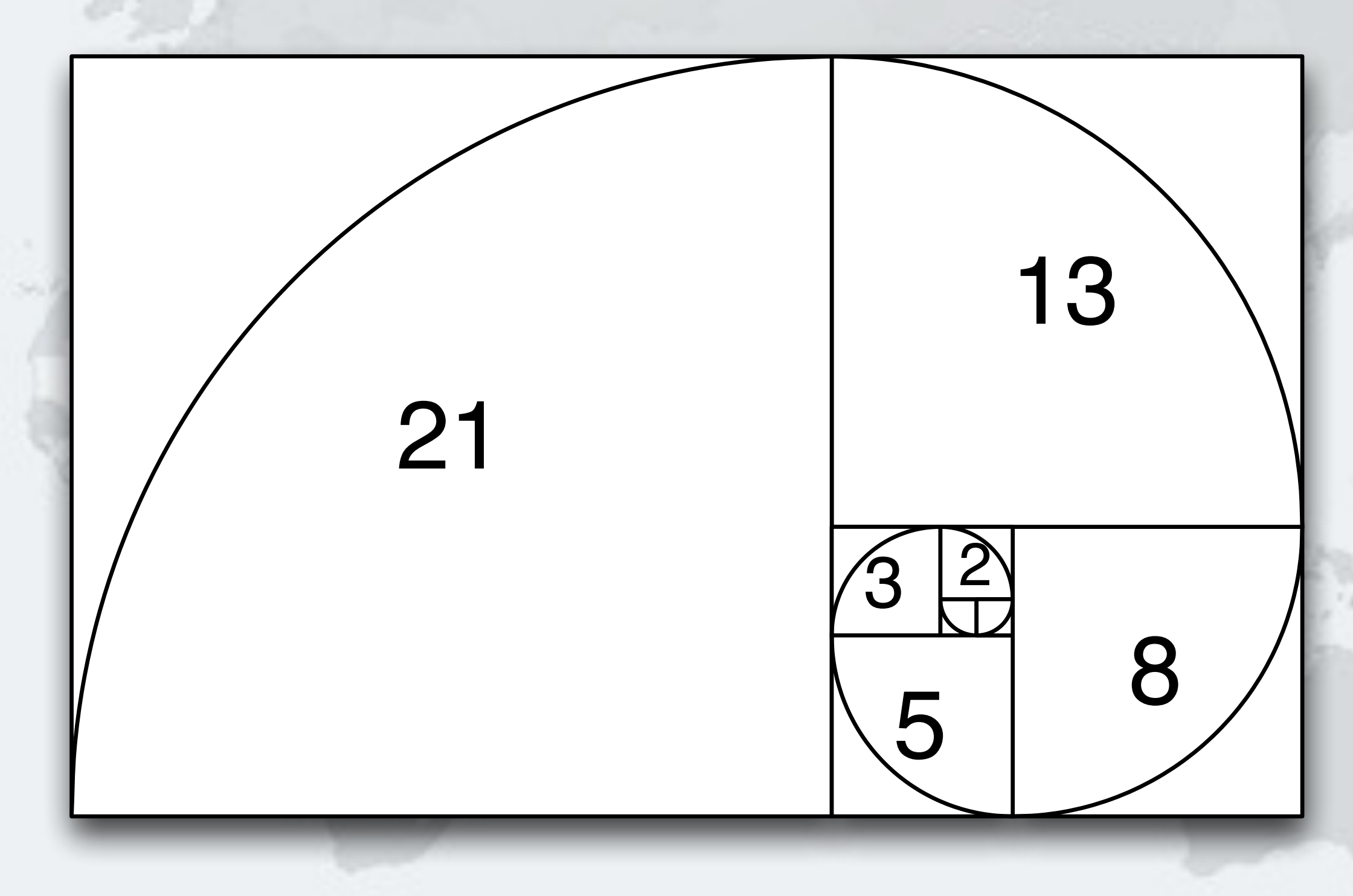

- ! **Taking our recursive definition**  $- F_0 = 0, F_1 = 1$  $- F_n = F_{n-1} + F_{n-2}$
- ! **Converting this into Java:**

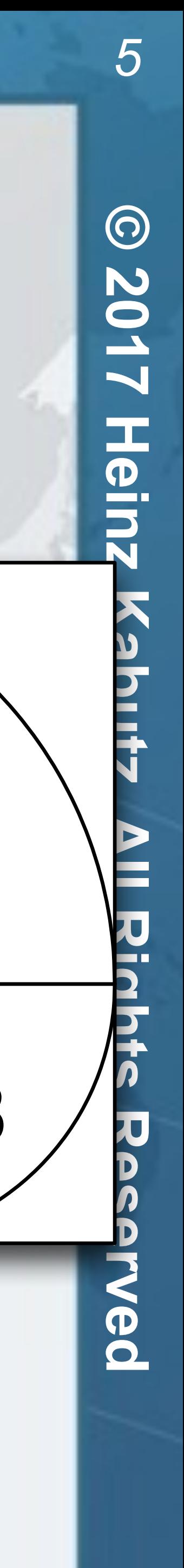

## **– But this has exponential time complexity, so gets terribly slow**

## Naive Implementation

**public long** f(**int** n) {  $if (n \leq 1)$  **return**  $n;$  $return f(n-1) + f(n-2);$ }

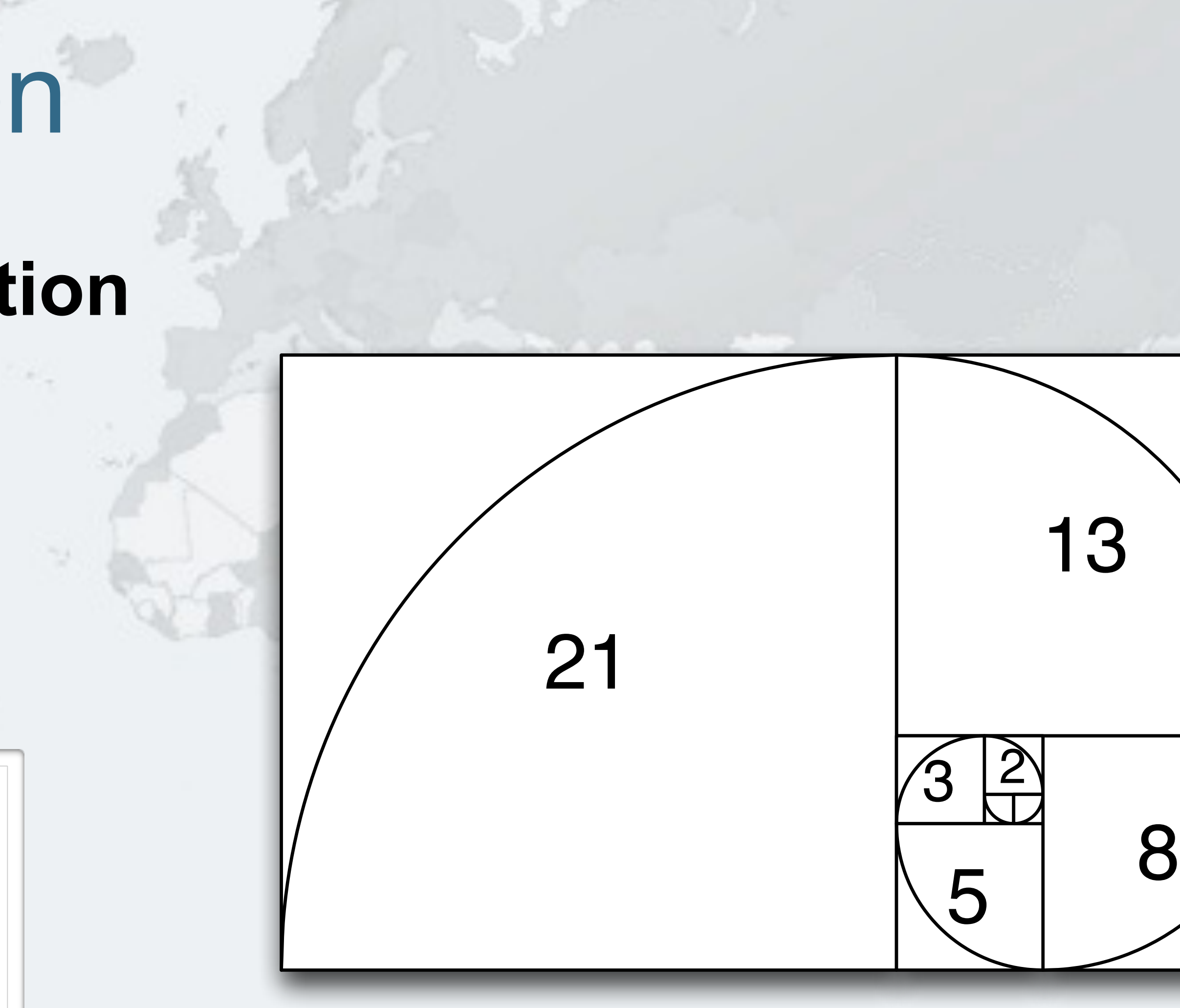

## ! **Iterative algorithm**

## ! **Linear time complexity**

**– f(1\_000\_000\_000) in 1.7 seconds** 

- **• However, long overflows when n=93, so the result is incorrect**
- 

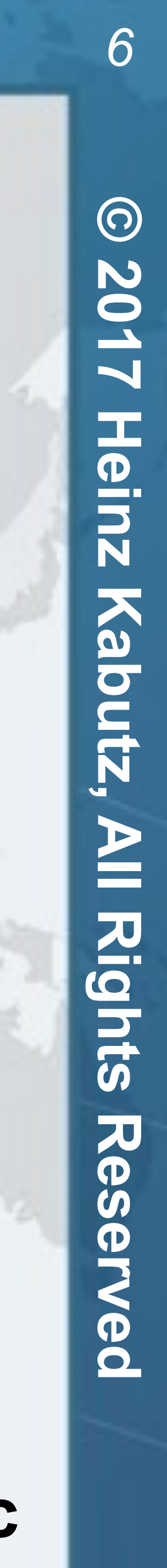

**• We can use BigInteger, but its add() is also linear, so time is quadratic**

# 2nd Attempt at Coding Fibonacci

**public static long** f(**int** n) {  $long \n 10 = 0, \n 11 = 1;$  **for** (**int** i = 0; i < n; i++) { **long** temp = n1;  $n1 = n1 + n0;$  $n0 = temp;$  } **return** n0;

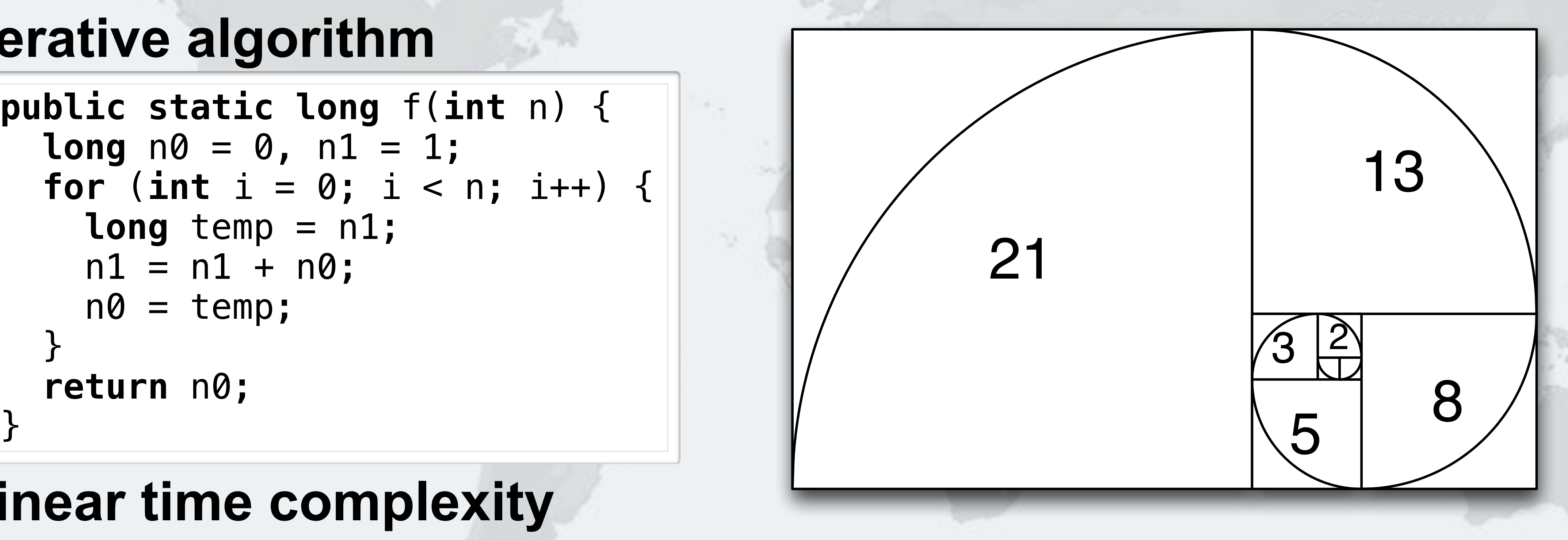

- ! **Dijkstra's clever formula**
	- **– F2n-1 = Fn-12 + Fn2**
	- $-$  **F**<sub>2n</sub> = (2  $\times$  **F**<sub>n-1</sub> + **F**<sub>n</sub>)  $\times$  **F**<sub>n</sub>
- ! **Logarithmic time complexity**
- **– Multiply in BigInteger used to be O(n2)** 
	- **• Karatsuba complexity is O(n1.585)**
	- **• 3-way Toom Cook complexity is O(n1.465)**
- **– BigInteger.multiply() single-threaded in Java we'll fix that later**

## 3rd Attempt Dijkstra's Sum of Squares

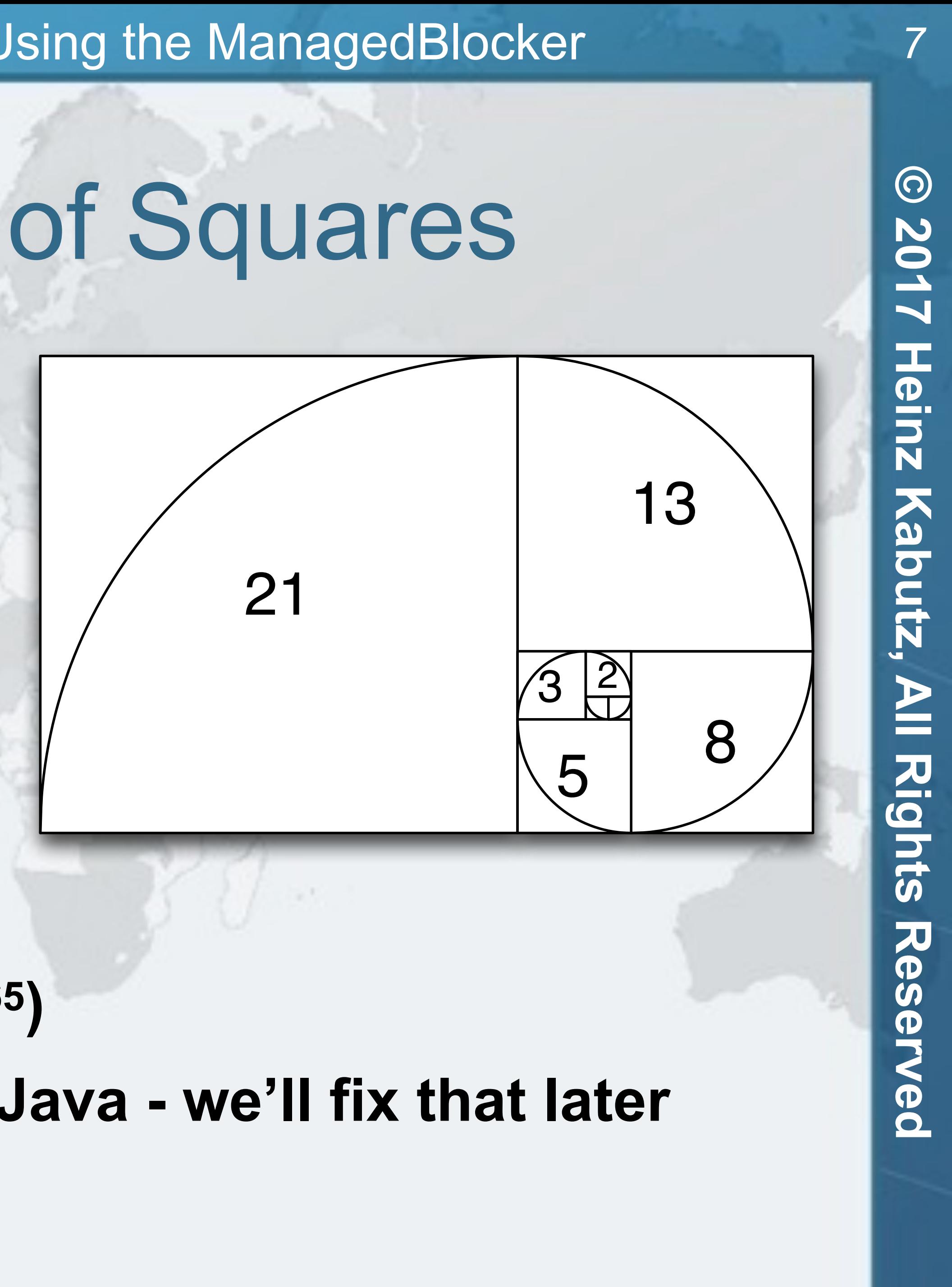

- 
- 
- 

! **We implement this algorithm using BigInteger**   $- F_{2n-1} = F_{n-1}^2 + F_n^2$  $-$  **F**<sub>2n</sub> = (2  $\times$  **F**<sub>n-1</sub> + **F**<sub>n</sub>)  $\times$  **F**<sub>n</sub>

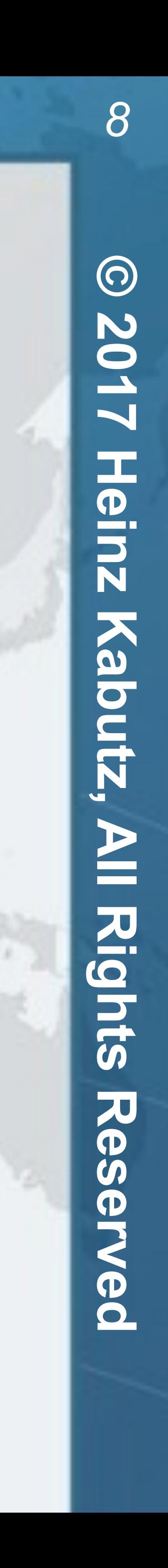

## Demo 1: Dijkstra's Sum of Squares

**• We can parallelize by using common Fork/Join Pool – Next we fork() the 1st task, do the 2nd and then join 1st**

```
 protected BigInteger compute() {
        return f(half - 1); }
}; 
f0_task.fork();
BigInteger f1 = f(half);
BigInteger f0 = f0_ttask.join();
```
To is e

ŏ

 $\overline{\mathbf{C}}$ 

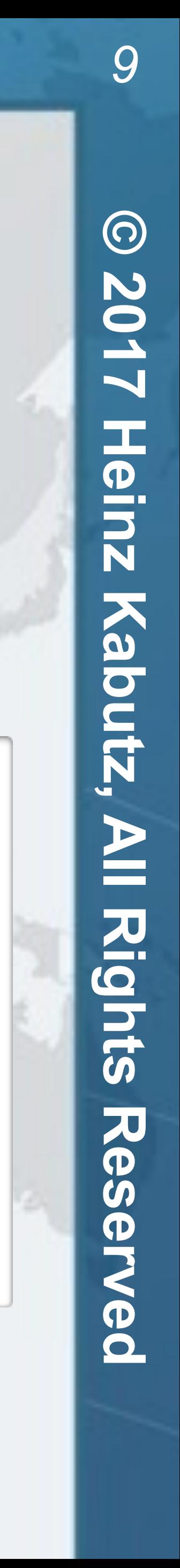

# Demo 2: Parallelize Our Algorithm

RecursiveTask<BigInteger> f0\_task = **new** RecursiveTask<BigInteger>() {

! **Free license to "Refactoring to Java 8 Streams and Lambdas Online Self- Study Workshop" (Price €156)**   $\bullet$  **Free subscription to The Java Specialists Newsletter** ! **http://tinyurl.com/poznan17**

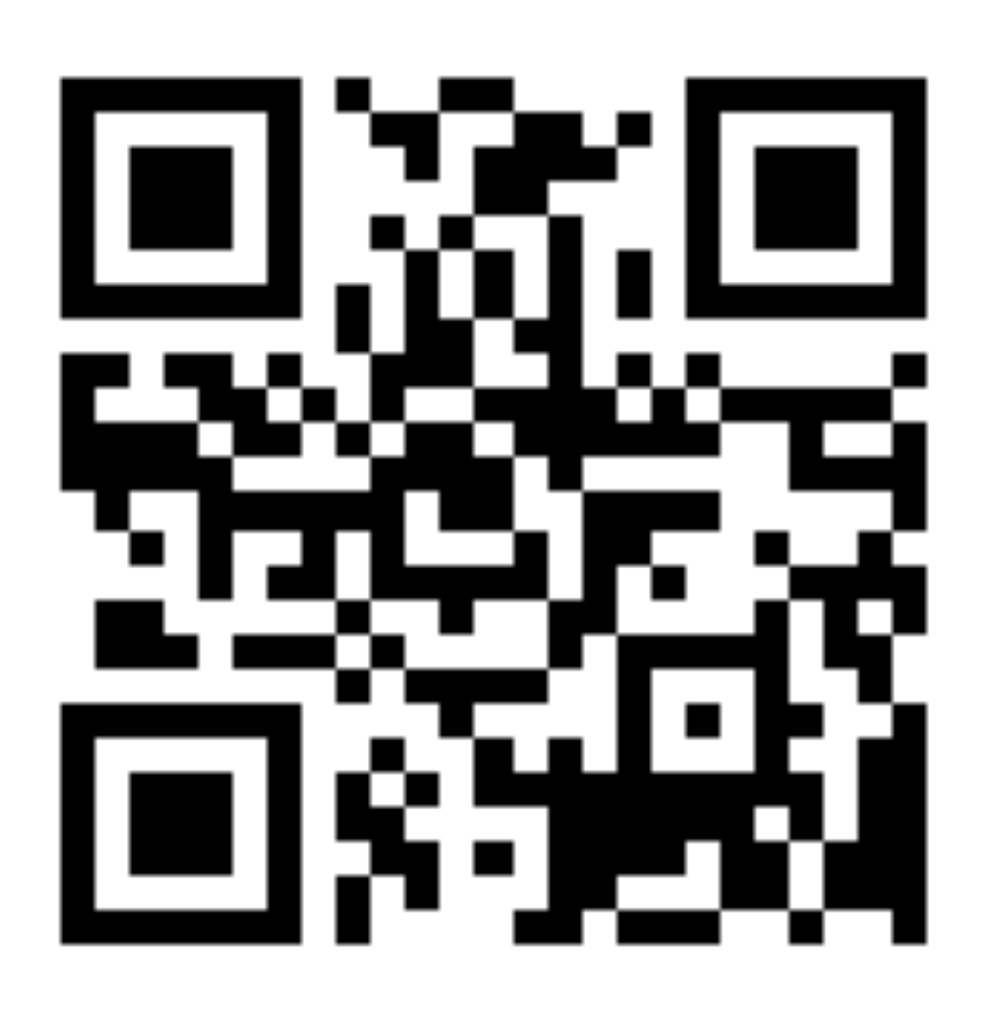

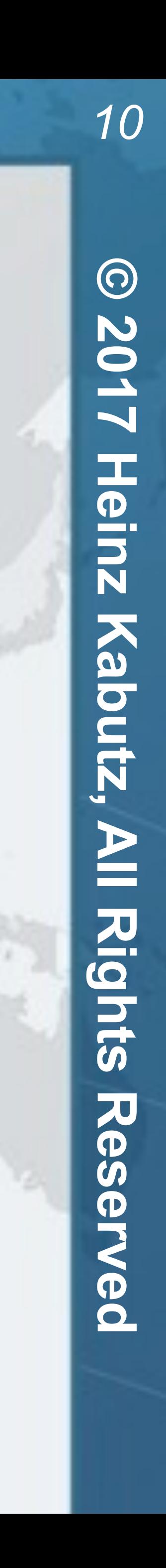

# Expires End Of This Talk

Turbo Charge CPU Utilization in Fork/Join Using the ManagedBlocker Demo 3: Parallelize BigInteger http://tinyurl.com/poznan17

- ! **Let's hack fork/join into:** 
	- **– multiplyToomCook3()**
	- **– squareToomCook3()**
- ! **These probably won't reach the threshold** 
	- **– multiplyKaratsuba()**
	- **– squareKaratsuba()**
- ! **Choose modified BigInteger with** 
	- **– -Xbootclasspath/p:<path\_to\_hack>**
	- **– Java 9 a bit more complicated create a patch for module**

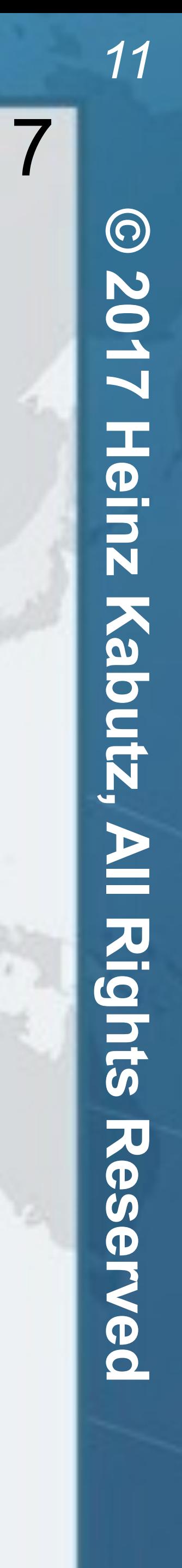

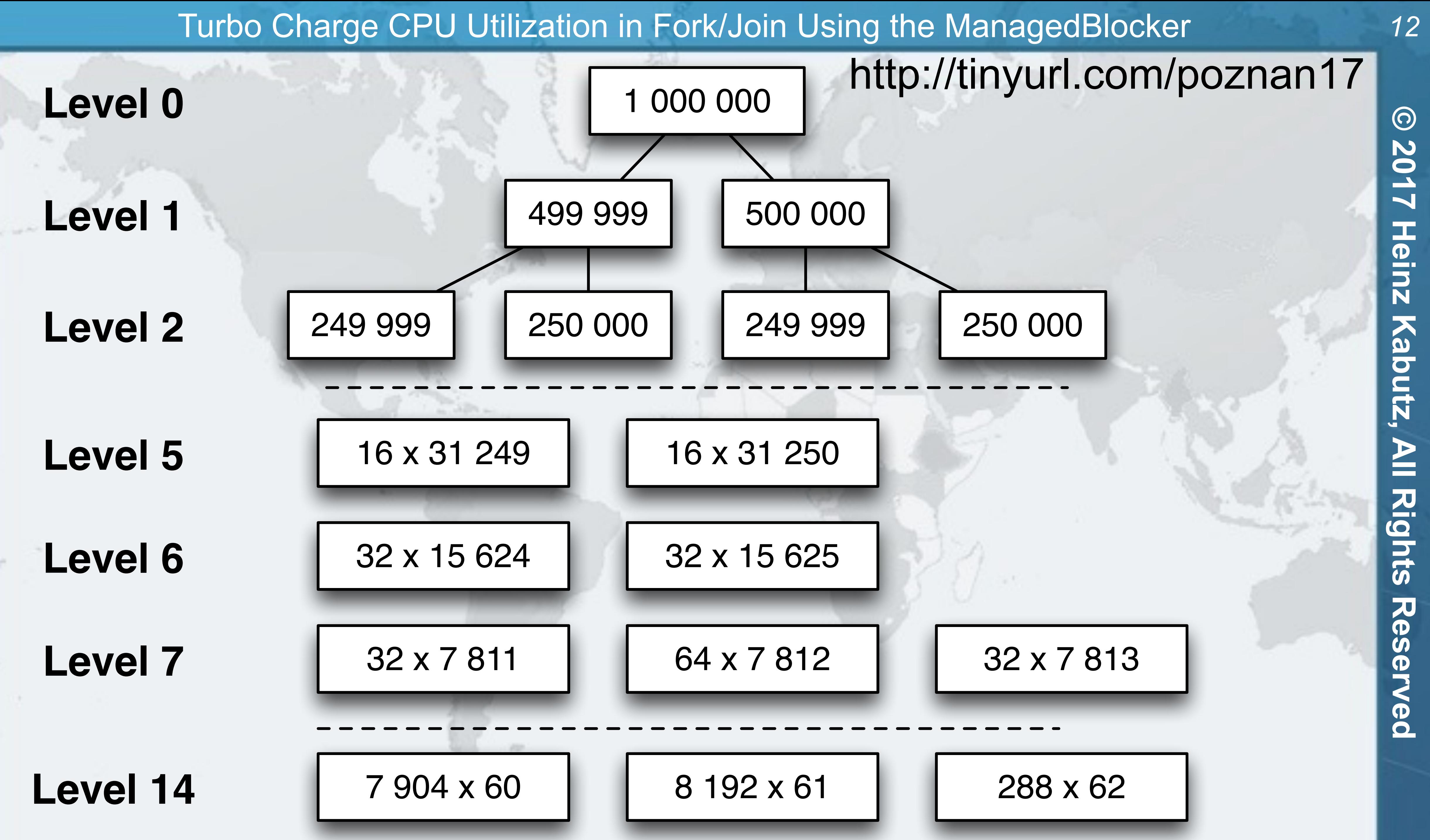

# ! **Dijkstra's Sum of Squares needs to work out some values**

## Turbo Charge CPU Utilization in Fork/Join Using the ManagedBlocker http://tinyurl.com/poznan17

![](_page_12_Figure_7.jpeg)

- **several times. Cache results to avoid this. – Careful to avoid a memory leak** 
	- **• No static maps**

## Demo 4: Cache Results

Turbo Charge CPU Utilization in Fork/Join Using the ManagedBlocker Demo 5: Reserved Caching Scheme http://tinyurl.com/poznan17

- ! **Instead of calculating same value twice:** 
	- **– Use putIfAbsent() to insert special placeholder**
	- **– If result is null, we are first and start work**
	- **– If result is the placeholder, we wait**

![](_page_13_Picture_8.jpeg)

Turbo Charge CPU Utilization in Fork/Join Using the ManagedBlocker http://tinyurl.com/poznan17

- ! **ForkJoinPool is configured with** *desired parallelism*
	- **– Number of active threads**
	- **– ForkJoinPool mostly used with CPU intensive tasks**
- **. If one of the FJ Threads has to block, a new thread can be started to take its place** 
	- **– This is done with the ManagedBlocker**
- ! **We use ManagedBlocker to keep parallelism high**

![](_page_14_Figure_10.jpeg)

# Demo 6: ManagedBlocker

- $\bullet$  **Implement Fibonacci using** 
	- **– CompletableFuture with methods** 
		- **• thenAcceptBothAsync()**
		- **• complete()**
	- - **• -Djava.util.concurrent.ForkJoinPool.common.parallelism=0**
- ! **Send your answers to heinz@javaspecialists.eu**

Turbo Charge CPU Utilization in Fork/Join Using the ManagedBlocker Demo 7: CompletableFuture (Homework) http://tinyurl.com/poznan17

**– What happens re thread creation when we disable common pool?** 

![](_page_15_Figure_12.jpeg)

![](_page_16_Picture_6.jpeg)

! **Free license to "Refactoring to Java 8 Streams and Lambdas Online Self- Study Workshop" (Price €156)**   $\bullet$  **Free subscription to The Java Specialists Newsletter** ! **http://tinyurl.com/poznan17**

![](_page_16_Picture_7.jpeg)

## Last chance ...

**Turbo Charge CPU Utilization in Fork/Join Using the ManagedBlocker Dr Heinz M. Kabutz Last Updated 2017-11-13** Javaspecialists.eu

![](_page_17_Picture_2.jpeg)